## Работа с Astra Linux в режиме ЗПС

[В каталог /etc/digsig/keys](https://wiki.astralinux.ru/pages/viewpage.action?pageId=1212431) необходимо поместить наш открытый ключ, что во вложении.

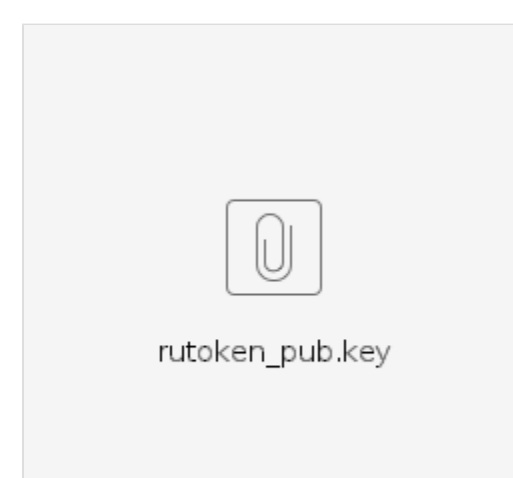